## Package 'memoria'

October 13, 2022

<span id="page-0-0"></span>Type Package

Title Quantifying Ecological Memory in Palaeoecological Datasets and Other Long Time-Series

Version 1.0.0

Author Blas M. Benito

Maintainer Blas M. Benito <blasbenito@gmail.com>

Description Tools to quantify ecological memory in long time-series with Random Forest models (Breiman 2001 [<doi:10.1023/A:1010933404324>](https://doi.org/10.1023/A:1010933404324)) fitted with the 'ranger' li-brary (Wright and Ziegler 2017 [<doi:10.18637/jss.v077.i01>](https://doi.org/10.18637/jss.v077.i01)). Particularly oriented to palaeoecological datasets and simulated pollen curves produced by the 'virtualPollen' package, but also applicable to other long time-series involving a set of environmental drivers and a biotic response.

License GPL  $(>= 2)$ 

Encoding UTF-8

LazyData true

RoxygenNote 6.1.1

VignetteBuilder knitr

**Depends**  $R$  ( $>= 2.10$ )

Imports ggplot2, ranger, cowplot, viridis, viridisLite, zoo, stringr, HH, tidyr

Suggests devtools, formatR, kableExtra, magrittr, knitr, rmarkdown, rpart, rpart.plot, randomForest, virtualPollen

NeedsCompilation no

Repository CRAN

Date/Publication 2019-05-17 08:00:02 UTC

## R topics documented:

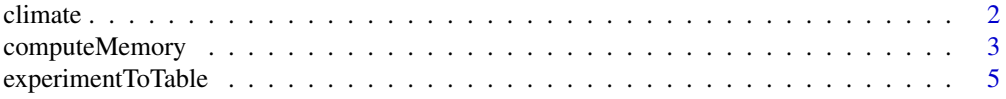

#### <span id="page-1-0"></span>2 climate  $\sim$  climate  $\sim$  climate  $\sim$  climate  $\sim$  climate  $\sim$  climate  $\sim$  climate  $\sim$  climate  $\sim$  climate  $\sim$  climate  $\sim$  climate  $\sim$  climate  $\sim$  climate  $\sim$  climate  $\sim$  climate  $\sim$  climate  $\sim$  climate  $\sim$

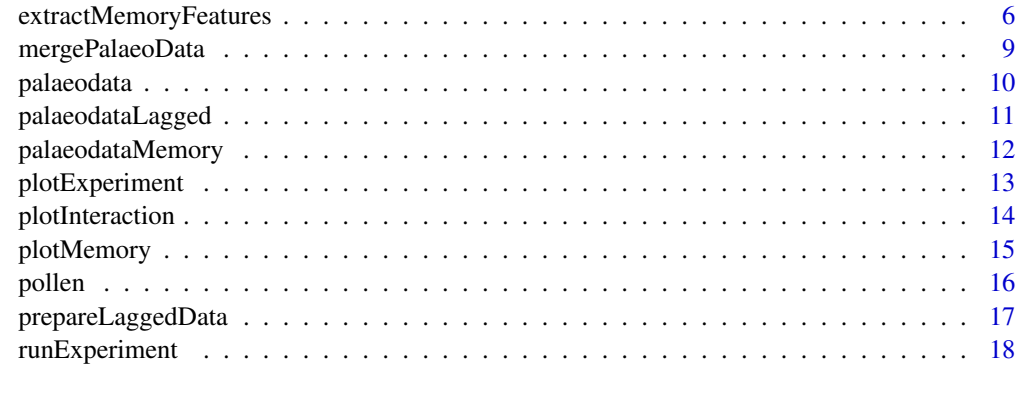

#### **Index** [21](#page-20-0)

<span id="page-1-1"></span>climate *Dataframe with palaeoclimatic data.*

## Description

A dataframe containing palaeoclimate data at 1 ky temporal resolution with the following columns:

## Usage

data(climate)

## Format

dataframe with 6 columns and 800 rows.

## Details

- *age* in kiloyears before present (ky BP).
- *temperatureAverage* average annual temperature in Celsius degrees.
- *rainfallAverage* average annual precipitation in milimetres per day (mm/day).
- *temperatureWarmestMonth* average temperature of the warmest month, in Celsius degrees.
- *temperatureColdestMonth* average temperature of the coldest month, in Celsius degrees.
- *oxigenIsotope* delta O18, global ratio of stable isotopes in the sea floor, see [http://lorraine-](http://lorraine-lisiecki.com/stack.html)lisiecki. [com/stack.html](http://lorraine-lisiecki.com/stack.html) for further details.

## Author(s)

Blas M. Benito <br/> <br/>blasbenito@gmail.com>

<span id="page-2-1"></span><span id="page-2-0"></span>

#### Description

Takes the oputput of [prepareLaggedData](#page-16-1) to fit the following model with Random Forest:

 $p_t = p_{t-1} + \ldots + p_{t-n} + d_t + d_{t-1} + \ldots + d_{t-n} + r$ where:

- *d* is a driver (several drivers can be added).
- t is the time of any given value of the response *p*.
- $t 1$  is the lag number 1 (in time units).
- $p_{t-1} + ... + p_{t-n}$  represents the endogenous component of ecological memory.
- $d_{t-1} + \ldots + d_{t-n}$  represents the exogenous component of ecological memory.
- $\bullet$   $d_t$  represents the concurrent effect of the driver over the response.
- r represents a column of random values, used to test the significance of the variable importance scores returned by Random Forest.

#### Usage

```
computeMemory(
lagged.data = NULL,
drivers = NULL,
response = "Response",
add.random = TRUE,
random.mode = "autocorrelated",
repetitions = 10,
subset.response = "none",
min.node.size = 5,
num.trees = 2000,
mtry = 2\lambda
```
#### Arguments

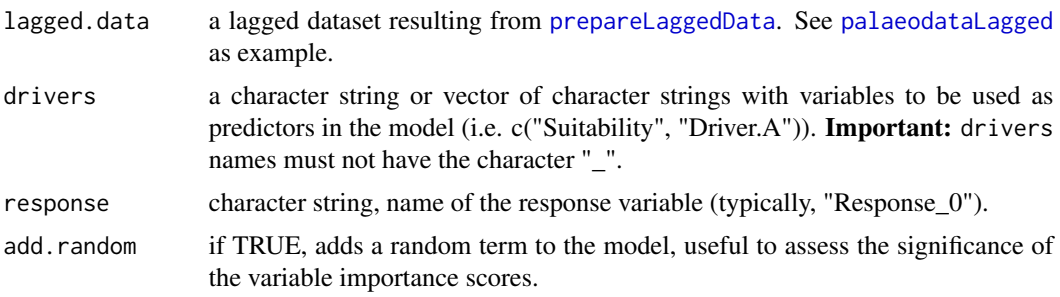

<span id="page-3-0"></span>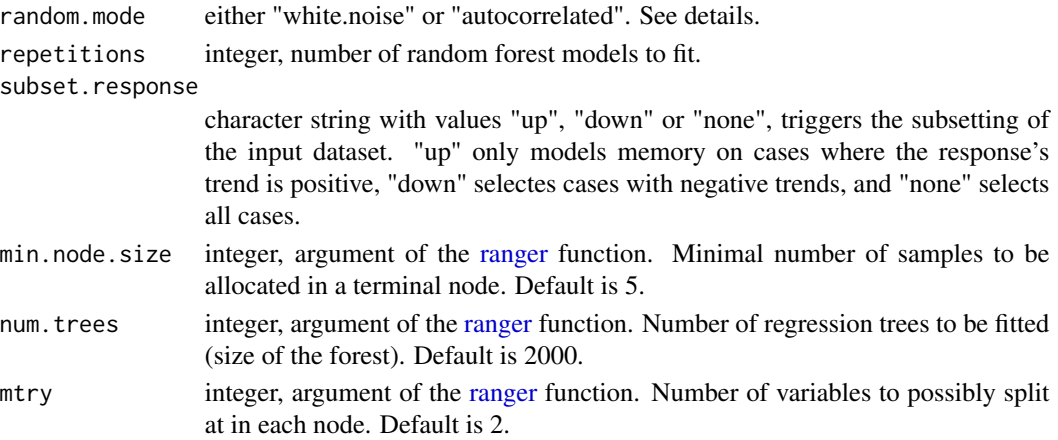

#### Details

This function uses the [ranger](#page-0-0) package to fit Random Forest models. Please, check the help of the [ranger](#page-0-0) function to better understand how Random Forest is parameterized in this library. This function fits the model explained above as many times as defined in the argument repetitions. To test the statistical significance of the variable importance scores returned by random forest, on each repetition the model is fitted with a different r (random) term. If random.mode equals "autocorrelated", the random term will have a temporal autocorrelation, and if it equals "white.noise", it will be a pseudo-random sequence of numbers generated with [rnorm](#page-0-0), with no temporal autocorrelation. The importance of the random sequence (as computed by random forest) is stored for each model run, and used as a benchmark to assess the importance of the other predictors used in the models. Importance values of other predictors that are above the median of the importance of the random term should be interpreted as non-random, and therefore, significant.

#### Value

A list with 4 slots:

- memory dataframe with five columns:
	- Variable character, names and lags of the different variables used to model ecological memory.
	- median numeric, median importance across repetitions of the given Variable according to Random Forest.
	- sd numeric, standard deviation of the importance values of the given Variable across repetitions.
	- min and max numeric, percentiles 0.05 and 0.95 of importance values of the given Variable across repetitions.
- R2 vector, values of pseudo R-squared value obtained for the Random Forest model fitted on each repetition. Pseudo R-squared is the Pearson correlation beteween the observed and predicted data.
- prediction dataframe, with the same columns as the dataframe in the slot memory, with the median and confidence intervals of the predictions of all random forest models fitted.
- multicollinearity multicollinearity analysis on the input data performed with [vif.](#page-0-0) A vif value higher than 5 indicates that the given variable is highly correlated with other variables.

#### <span id="page-4-0"></span>Author(s)

Blas M. Benito <br/> <br/>blasbenito@gmail.com>

#### See Also

[plotMemory](#page-14-1), [extractMemoryFeatures](#page-5-1)

## ##'

- Wright, M. N. & Ziegler, A. (2017). ranger: A fast implementation of random forests for high dimensional data in C++ and R. J Stat Softw 77:1-17. [https://doi.org/10.18637/jss.](https://doi.org/10.18637/jss.v077.i01) [v077.i01](https://doi.org/10.18637/jss.v077.i01).
- Breiman, L. (2001). Random forests. Mach Learn, 45:5-32. [https://doi.org/10.1023/A:](https://doi.org/10.1023/A:1010933404324) [1010933404324](https://doi.org/10.1023/A:1010933404324).
- Hastie, T., Tibshirani, R., Friedman, J. (2009). The Elements of Statistical Learning. Springer, New York. 2nd edition.

#### Examples

```
#loading data
data(palaeodataLagged)
memory.output <- computeMemory(
lagged.data = palaeodataLagged,
drivers = c("climate.temperatureAverage", "climate.rainfallAverage"),
response = "Response",
 add.random = TRUE,
random.mode = "autocorrelated",
repetitions = 10,
subset.response = "none"
)
str(memory.output)
str(memory.output$memory)
#plotting output
plotMemory(memory.output = memory.output)
```
<span id="page-4-1"></span>experimentToTable *Turns the outcome of* [runExperiment](#page-17-1) *into a long table.*

## Description

Takes the output of [runExperiment](#page-17-1), extracts the dataframes containing the ecological memory patterns generated by [computeMemory](#page-2-1), and binds them together into a single dataframe ready for further analyses or plotting.

#### Usage

```
experimentToTable(
experiment.output = NULL,
parameters.file = NULL,
sampling.names = NULL,
R2 = TRUE\lambda
```
## Arguments

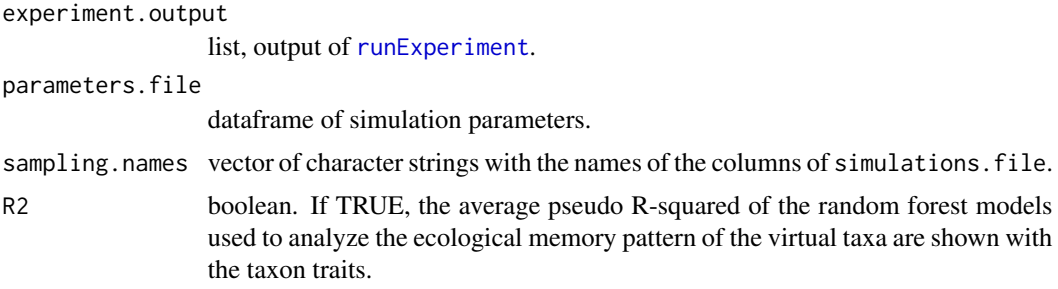

## Details

This function is used internally by [plotExperiment](#page-12-1), but it is also available to users in case they want to do other kinds of analyses or plots with the data.

## Value

A dataframe.

## Author(s)

Blas M. Benito <br/> <br/>blasbenito@gmail.com>

## See Also

[runExperiment](#page-17-1), [plotExperiment](#page-12-1)

<span id="page-5-1"></span>extractMemoryFeatures *Extracts ecological memory features on the output of* [computeMemory](#page-2-1)*.*

## Description

It computes the following features of the ecological memory patterns returned by [computeMemory](#page-2-1):

• memory strength maximum difference in relative importance between each component (endogenous, exogenous, and concurrent) and the median of the random component. This is computed for exogenous, endogenous, and concurrent effect.

<span id="page-5-0"></span>

- <span id="page-6-0"></span>• memory length proportion of lags over which the importance of a memory component is above the median of the random component. This is only computed for endogenous and exogenous memory.
- dominance proportion of the lags above the median of the random term over which a memory component has a higher importance than the other component. This is only computed for endogenous and exogenous memory.

## Usage

```
extractMemoryFeatures(
memory.pattern = NULL,
exogenous.component = NULL,
endogenous.component = NULL,
sampling.subset = NULL,
scale.strength = TRUE
)
```
## Arguments

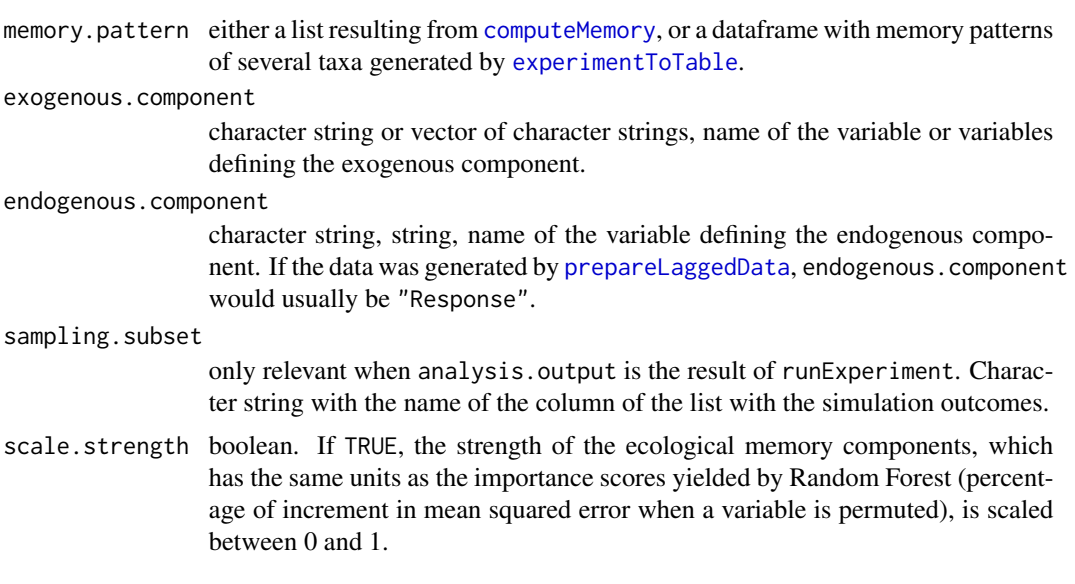

## Details

Warning: this function only works when only one exogenous component (driver) is used to define the model in [computeMemory](#page-2-1). If more than one driver is provided throught the argument exogenous.component, the maximum importance scores of all exogenous variables is considered. In other words, the importance of exogenous variables is not additive.

## Value

A dataframe with 8 columns and 1 row if memory.pattern is the output of [computeMemory](#page-2-1) and 13 columns and as many rows as taxa are in the input if it is the output of [experimentToTable](#page-4-1). The columns are:

- <span id="page-7-0"></span>• *label* character string to identify the taxon. It either inherits its values from [experimentToTable](#page-4-1), or sets the default ID as "1".
- *strength.endogenous* numeric in the range [0, 100], in importance units (percentage of increment in the mean squared error of the random forest model if the variable is permuted) difference between the maximum importance of the endogenous component at any lag and the median of the random component (see details in [computeMemory](#page-2-1))
- *strength.exogenous* numeric in the range [0, 100], same as above, but for the exogenous component.
- *strenght.concurrent* numeric in the range [0, 100], same as above, but for the concurrent component (driver at lag 0).
- *length.endogenous* numeric in the range [0, 100], proportion of lags over which the importance of the endogenous memory component is above the median of the random component.
- *length.exogenous* numeric in the range [0, 1], same as above but for the exogenous memory component.
- *dominance.endogenous* numeric in the range [0, 1], proportion of the lags above the median of the random term over which a the endogenous memory component has a higher importance than the exogenous component.
- *dominance.exogenous*, opposite as above.
- *maximum.age*, numeric. As every column after this one, only provided if memory.pattern is the output of [experimentToTable](#page-4-1). Trait of the given taxon.
- *fecundity* numeric, trait of the given taxon.
- *niche.A.mean* numeric, trait of the given taxon.
- *niche.A.sd* numeric, trait of the given taxon.
- *sampling* numeric, trait of the given taxon.

#### Author(s)

Blas M. Benito <br/> <br/>blasbenito@gmail.com>

#### See Also

[computeMemory](#page-2-1)

## Examples

```
#loading example data
data(palaeodataMemory)
```

```
#computing ecological memory features
memory.features <- extractMemoryFeatures(
 memory.pattern = palaeodataMemory,
 exogenous.component = c(
 "climate.temperatureAverage",
 "climate.rainfallAverage"
 ),
```
## <span id="page-8-0"></span>mergePalaeoData 9

```
endogenous.component = "Response",
sampling.subset = NULL,
scale.strength = TRUE
)
```
<span id="page-8-1"></span>mergePalaeoData *Merges palaeoecological datasets with different time resolution.*

## Description

It merges palaeoecological datasets with different time intervals between consecutive samples into a single dataset with samples separated by regular time intervals defined by the user

#### Usage

```
mergePalaeoData(
datasets.list = NULL,
time.column = NULL,
interpolation.interval = NULL
)
```
#### Arguments

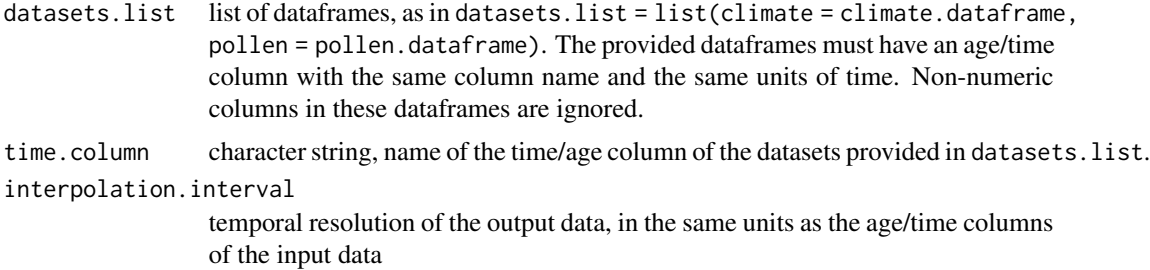

#### Details

This function fits a [loess](#page-0-0) model of the form  $y \sim x$ , where y is any column given by columns.to.interpolate and x is the column given by the time.column argument. The model is used to interpolate column y on a regular time series of intervals equal to interpolation.interval. All columns in every provided dataset go through this process to generate the final data with samples separated by regular time intervals. Non-numeric columns are ignored, and absent from the output dataframe.

#### Value

A dataframe with every column of the initial dataset interpolated to a regular time grid of resolution defined by interpolation.interval. Column names follow the form datasetName.columnName, so the origin of columns can be tracked.

<span id="page-9-0"></span>10 palaeodata

## Author(s)

Blas M. Benito <br/> <br/>blasbenito@gmail.com>

## Examples

```
#loading data
data(pollen)
data(climate)
x <- mergePalaeoData(
 datasets.list = list(
  pollen=pollen,
  climate=climate
 ),
 time.column = "age",
 interpolation.interval = 0.2
 )
```
<span id="page-9-1"></span>

palaeodata *Dataframe with pollen and climate data.*

## Description

A dataframe with a regular time grid of 0.2 ky resolution resulting from applying [mergePalaeoData](#page-8-1) to the datasets [climate](#page-1-1) and [pollen](#page-15-1):

## Usage

data(palaeodata)

## Format

dataframe with 10 columns and 7986 rows.

## Details

- *age* in ky before present (ky BP).
- *pinus* pollen counts of Pinus.
- *quercus* pollen counts of Quercus.
- *poaceae* pollen counts of Poaceae.
- *artemisia* pollen counts of Artemisia.
- *temperatureAverage* average annual temperature in Celsius degrees.

#### <span id="page-10-0"></span>palaeodataLagged 11

- *rainfallAverage* average annual precipitation in milimetres per day (mm/day).
- *temperatureWarmestMonth* average temperature of the warmest month, in Celsius degrees.
- *temperatureColdestMonth* average temperature of the coldest month, in Celsius degrees.
- *oxigenIsotope* delta O18, global ratio of stable isotopes in the sea floor, see [http://lorraine-](http://lorraine-lisiecki.com/stack.html)lisiecki. [com/stack.html](http://lorraine-lisiecki.com/stack.html) for further details.

## Author(s)

Blas M. Benito <br/> <br/>blasbenito@gmail.com>

<span id="page-10-1"></span>palaeodataLagged *Lagged data generated by* [prepareLaggedData](#page-16-1)*.*

#### **Description**

A dataframe resulting from the application of [prepareLaggedData](#page-16-1) to the dataset [palaeodata](#page-9-1). The dataframe columns are:

## Usage

data(palaeodataLagged)

#### Format

dataframe with 13 columns and 3988 rows.

#### Details

- *Response\_0* numeric, values of the response variable selected by the user in the argument response of the function [prepareLaggedData](#page-16-1). This column is used as response variable by the function [computeMemory](#page-2-1). In this case, Response represent pollen counts of Pinus.
- *Response\_0.2-1* numeric, time delayed values of the response for different lags (in ky). Considered together these columns represent the endogenous ecological memory.
- *climate.temperatureAverage\_0* numeric, values of the variable temperatureAverage for the lag 0 (no lag). This column represents the concurrent effect of the temperature over the response. #'
- *climate.rainfallAverage\_0* numeric, values of the variable rainfallAverage for the lag 0 (no lag). This column represents the concurrent effect of rainfall over the response.
- *climate.temperatureAverage\_0.2-1* numeric, time delayed values of temperatureAverage for lags  $0.2$  to  $1$  (in ky). #'
- *climate.rainfallAverage\_0.2-1* numeric, time delayed values of rainfallAverage for lags 0.2 to 1 (in ky).

#### Author(s)

Blas M. Benito <br/> <br/>blasbenito@gmail.com>

<span id="page-11-0"></span>palaeodataMemory *Output of* [computeMemory](#page-2-1)

## Description

List containing the output of [computeMemory](#page-2-1) applied to [palaeodataLagged](#page-10-1). Its slots are:

## Usage

data(palaeodataMemory)

## Format

List with four slots.

## Details

- memory dataframe with five columns:
	- Variable character, names and lags of the different variables used to model ecological memory.
	- median numeric, median importance across repetitions of the given Variable according to Random Forest.
	- sd numeric, standard deviation of the importance values of the given Variable across repetitions.
	- min and max numeric, percentiles 0.05 and 0.95 of importance values of the given Variable across repetitions.
- R2 vector, values of pseudo R-squared value obtained for the Random Forest model fitted on each repetition. Pseudo R-squared is the Pearson correlation beteween the observed and predicted data.
- prediction dataframe, with the same columns as the dataframe in the slot memory, with the median and confidence intervals of the predictions of all random forest models fitted.
- multicollinearity multicollinearity analysis on the input data performed with [vif.](#page-0-0) A vif value higher than 5 indicates that the given variable is highly correlated with other variables.

#### Author(s)

Blas M. Benito <br/> <br/>blasbenito@gmail.com>

<span id="page-12-1"></span><span id="page-12-0"></span>

#### Description

It takes the output of [runExperiment](#page-17-1), and generates plots of ecological memory patterns for a large number of simulated pollen curves.

#### Usage

```
plotExperiment(
experiment.output = NULL,
parameters.file = NULL,
experiment.title = NULL,
sampling.names = NULL,
legend.position = "bottom",
R2 = NULL,filename = NULL,
strip.text.size = 12,
axis.x.text.size = 8,
axis.y.text.size = 12,
axis.x.title.size = 14,
axis.y.title.size = 14,
title.size = 18,
caption = ""
)
```
#### **Arguments**

experiment.output list, output of [runExperiment](#page-17-1). parameters.file dataframe of simulation parameters. experiment.title character string, title of the plot. sampling.names vector of character strings with the names of the columns used in the argument simulations.file of [runExperiment](#page-17-1). If NULL, no pdf plot is produced. legend.position legend position in ggplot object. One of "bottom", "right", "none". R2 boolean. If TRUE, pseudo R-squared values are printed along with the traits of the virtual taxa. filename character string, path and name (without extension) of the output pdf file. strip.text.size size of the facet's labels. axis.x.text.size size of the labels in x axis.

<span id="page-13-0"></span>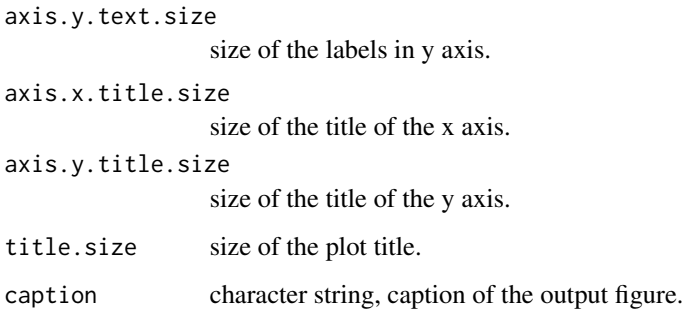

## Value

A ggplot2 object.

## Author(s)

Blas M. Benito <br/> <br/>blasbenito@gmail.com>

## See Also

[plotMemory](#page-14-1), [runExperiment](#page-17-1)

plotInteraction *Plots response surfaces for tree-based models.*

## Description

Plots a response surface plot or interaction plot (2 predictors and a model response) for models of the functions [ranger](#page-0-0), [randomForest](#page-0-0), and [rpart](#page-0-0). It also plots the observed data on top of the predicted surface.

## Usage

```
plotInteraction(
 model = NULL,data = NULL,
 x = NULL,
 y = NULL,z = NULL,grid = 100,point.size.range = c(0.1, 1))
```
## <span id="page-14-0"></span>plotMemory 15

## Arguments

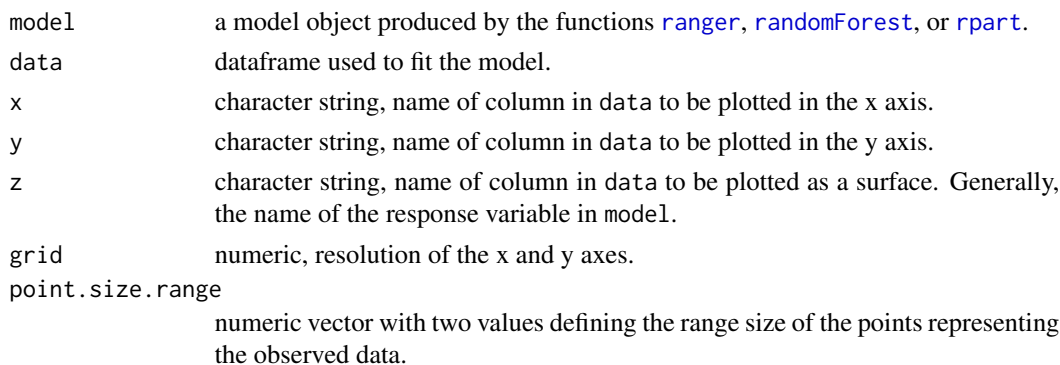

## Value

A ggplot object.

## Author(s)

Blas M. Benito <br/> <br/>blasbenito@gmail.com>

<span id="page-14-1"></span>plotMemory *Plots output of* [computeMemory](#page-2-1)

## Description

Plots the ecological memory pattern yielded by [computeMemory](#page-2-1).

## Usage

```
plotMemory(
  memory.output = NULL,
  title = "Ecological memory pattern",
  legend.position = "right",
  filename = NULL
\mathcal{L}
```
## Arguments

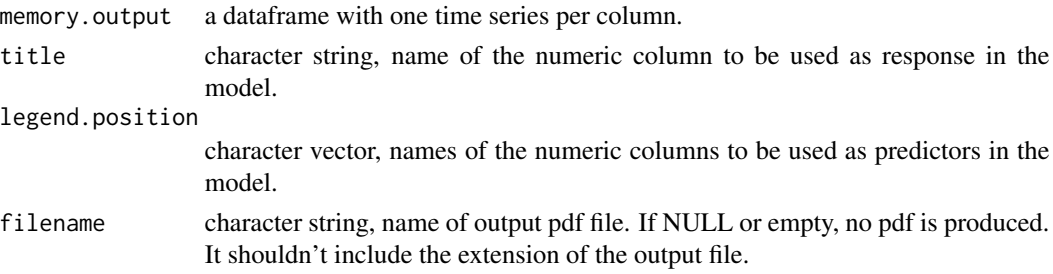

16 pollen and the pollen set of the set of the pollen set of the pollen set of the pollen set of the set of the set of the set of the set of the set of the set of the set of the set of the set of the set of the set of the

## Value

A ggplot object.

## Author(s)

Blas M. Benito <br/> <br/>blasbenito@gmail.com>

## See Also

[computeMemory](#page-2-1)

## Examples

#loading data data(palaeodataMemory)

#plotting memory pattern plotMemory(memory.output = palaeodataMemory)

<span id="page-15-1"></span>pollen *Dataframe with pollen counts.*

## Description

A dataframe with the following columns:

## Usage

data(pollen)

#### Format

dataframe with 5 columns and 639 rows.

## Details

- *age* in kiloyears before present (ky BP).
- *pinus* pollen counts of Pinus.
- *quercus* pollen counts of Quercus.
- *poaceae* pollen counts of Poaceae.
- *artemisia* pollen counts of Artemisia.

#### Author(s)

Blas M. Benito <br/> <br/>blasbenito@gmail.com>

<span id="page-15-0"></span>

<span id="page-16-1"></span><span id="page-16-0"></span>prepareLaggedData *Organizes time series data into lags.*

## Description

Takes a multivariate time series, where at least one variable is meant to be used as a response while the others are meant to be used as predictors in a model, and organizes it in time lags, generating one new column per lag and variable in the model.

## Usage

```
prepareLaggedData(
  input.data = NULL,
  response = NULL,
  drivers = NULL,
  time = NULL,
  oldest.sample = "first",
  lags = NULL,time.zoom = NULL,
  scale = FALSE
  )
```
## Arguments

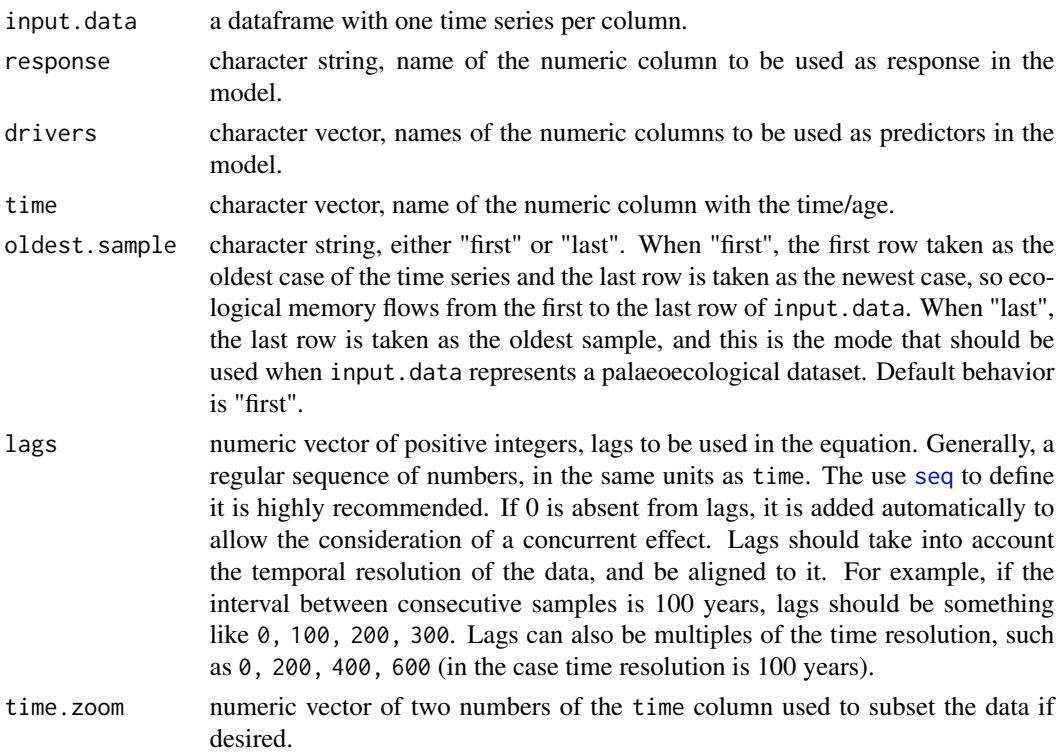

## <span id="page-17-0"></span>18 runExperiment

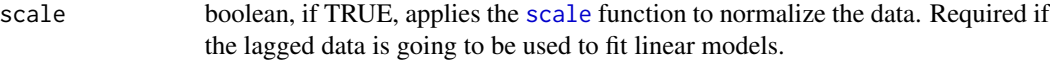

#### Details

The function interprets the time column as an index representing the

## Value

A dataframe with columns representing time-delayed values of the drivers and the response. Column names have the lag number as a suffix. The response variable is identified in the output as "Response\_0".

#### Author(s)

Blas M. Benito <br/> <br/>blasbenito@gmail.com>

## See Also

[computeMemory](#page-2-1)

## Examples

```
#loading data
data(palaeodata)
#adding lags
lagged.data <- prepareLaggedData(
input.data = palaeodata,
response = "pollen.pinus",
drivers = c("climate.temperatureAverage", "climate.rainfallAverage"),
time = "age",
oldest.sample = "last",
lags = seq(0.2, 1, by=0.2),time.zoom=NULL,
scale=FALSE
\lambdastr(lagged.data)
```
<span id="page-17-1"></span>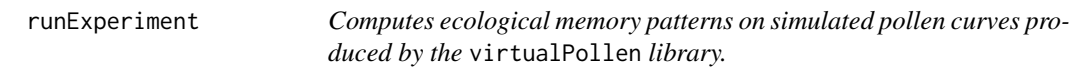

#### Description

Applies [computeMemory](#page-2-1) to assess ecological memory on a large set of virtual pollen curves.

## runExperiment 19

## Usage

```
runExperiment(
simulations.file = NULL,
selected.rows = 1,
selected.columns = 1,
parameters.file = NULL,
parameters.names = NULL,
sampling.names = NULL,
driver.column = NULL,
response.column = "Response_0",
subset.response = "none",
time.column = "Time",
time.zoom = NULL,
lags = NULL,repetitions = 10
)
```
## Arguments

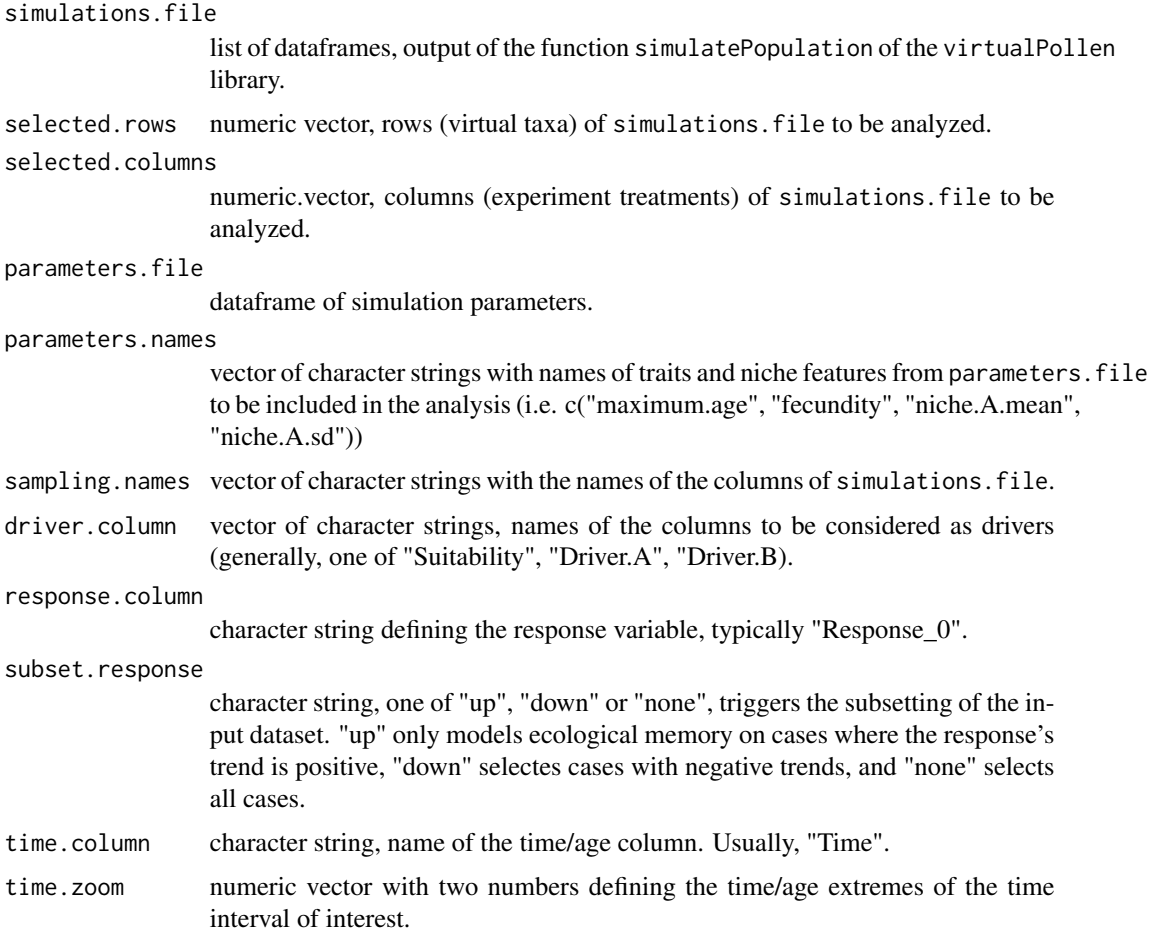

<span id="page-19-0"></span>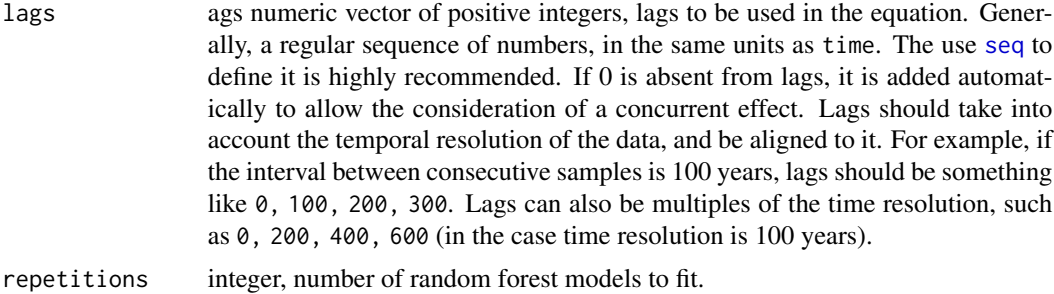

## Value

A list with 2 slots:

- names matrix of character strings, with as many rows and columns as simulations.file. Each cell holds a simulation name to be used afterwards, when plotting the results of the ecological memory analysis.
- output a list with as many columns and columns as simulations.file. Each slot holds a an output of [computeMemory](#page-2-1).
	- memory dataframe with five columns:
		- \* Variable character, names and lags of the different variables used to model ecological memory.
		- \* median numeric, median importance across repetitions of the given Variable according to Random Forest.
		- \* sd numeric, standard deviation of the importance values of the given Variable across repetitions.
		- \* min and max numeric, percentiles 0.05 and 0.95 of importance values of the given Variable across repetitions.
	- R2 vector, values of pseudo R-squared value obtained for the Random Forest model fitted on each repetition. Pseudo R-squared is the Pearson correlation beteween the observed and predicted data.
	- prediction dataframe, with the same columns as the dataframe in the slot memory, with the median and confidence intervals of the predictions of all random forest models fitted.
	- multicollinearity multicollinearity analysis on the input data performed with [vif](#page-0-0). A vif value higher than 5 indicates that the given variable is highly correlated with other variables.

#### Author(s)

Blas M. Benito <br/> <br/>blasbenito@gmail.com>

## See Also

[computeMemory](#page-2-1)

# <span id="page-20-0"></span>Index

∗ datasets climate, [2](#page-1-0) palaeodata, [10](#page-9-0) palaeodataLagged, [11](#page-10-0) palaeodataMemory, [12](#page-11-0) pollen, [16](#page-15-0) climate, [2,](#page-1-0) *[10](#page-9-0)* computeMemory, [3,](#page-2-0) *[5](#page-4-0)[–8](#page-7-0)*, *[11,](#page-10-0) [12](#page-11-0)*, *[15,](#page-14-0) [16](#page-15-0)*, *[18](#page-17-0)*, *[20](#page-19-0)* experimentToTable, [5,](#page-4-0) *[7,](#page-6-0) [8](#page-7-0)* extractMemoryFeatures, *[5](#page-4-0)*, [6](#page-5-0) loess, *[9](#page-8-0)* mergePalaeoData, [9,](#page-8-0) *[10](#page-9-0)* palaeodata, [10,](#page-9-0) *[11](#page-10-0)* palaeodataLagged, *[3](#page-2-0)*, [11,](#page-10-0) *[12](#page-11-0)* palaeodataMemory, [12](#page-11-0) plotExperiment, *[6](#page-5-0)*, [13](#page-12-0) plotInteraction, [14](#page-13-0) plotMemory, *[5](#page-4-0)*, *[14](#page-13-0)*, [15](#page-14-0) pollen, *[10](#page-9-0)*, [16](#page-15-0) prepareLaggedData, *[3](#page-2-0)*, *[7](#page-6-0)*, *[11](#page-10-0)*, [17](#page-16-0) randomForest, *[14,](#page-13-0) [15](#page-14-0)* ranger, *[4](#page-3-0)*, *[14,](#page-13-0) [15](#page-14-0)* rnorm, *[4](#page-3-0)* rpart, *[14,](#page-13-0) [15](#page-14-0)* runExperiment, *[5,](#page-4-0) [6](#page-5-0)*, *[13,](#page-12-0) [14](#page-13-0)*, [18](#page-17-0) scale, *[18](#page-17-0)* seq, *[17](#page-16-0)*, *[20](#page-19-0)*

vif, *[4](#page-3-0)*, *[12](#page-11-0)*, *[20](#page-19-0)*